# **OBJECT-ORIENTATION & CLASS INHERITANCE**

# **LECTURE 08-1**

# **JIM FIX, REED COLLEGE CSCI 121**

# **COURSE INFO**

- ▸**Project 2** is due next Monday
- ▸The **1st Midterm Exam** is Wednesday
- ▸**Today:** we continue looking at object-orientation in Python
	- a few more examples, including Rational
	- special methods
	- class inheritance
- ▸**Reading:** Python object-orientation
	- ➡ TP**2e** Ch 15-18
		- ✦ at https://greenteapress.com/thinkpython2/thinkpython2.pdf
	- $\rightarrow$  CP Ch 2.5-2.8

Below is a template for most class definitions:

**class** *class-name***:** 

 **def \_\_init\_\_(self,***parameter-list***):** *statements that set each of* **self***'s attributes*

*...*

 **def** *method-name* **(self,***parameter-list***):** *statements that access* **self***'s attributes*

*...* *...*

Below is a template for most class definitions:

**class** *class-name***:** 

 **def \_\_init\_\_(self,***parameter-list***):** *statements that set each of* **self***'s attributes*

*...*

 **def** *method-name* **(self,***parameter-list***):** *...***self.***attribute...* **# attribute access**

*...* *...*

Below is a template for most class definitions:

**class** *class-name***:** 

- **def \_\_init\_\_(self,***parameter-list***):** *statements that set each of* **self***'s attributes*
- **def** *method-name***(self,***parameter-list***):**
- *...*   **# method invocation self.***method***(***parameters***)**

*...*

*...*

*...*

Below is a template for most class definitions: **class** *class-name***: def \_\_init\_\_(self,***parameter-list***):** *...*  **def** *method-name***(self,***parameter-list***):** *...* *...*  Here is client code for creating a new object instance: **thing =** *class-name***(***parameters***) thing.***method-name***(***parameters***)**

### **EXAMPLE: A FIBONACCI GENERATOR CLASS**

Here is a class for an object that produces the Fibonacci sequence:

```
class Fib: 
     def __init__(self):
         self.prev = 0
         self.current = 1
     def advance(self):
         next = self.prev + self.current
         self.prev = self.current
         self.current = next
     def get(self):
         return self.current
     def output(self):
         print(self.get())
         self.advance()
```
### **EXAMPLE: A FIBONACCI GENERATOR CLASS**

Here is a class for an object that produces the Fibonacci sequence:

```
class Fib: 
     def __init__(self):
         self.reset()
     def advance(self):
         next = self.prev + self.current
         self.prev = self.current
         self.current = next
     def get(self):
         return self.current
     def output(self):
         print(self.get())
         self.advance()
     def reset(self):
         self.prev = 0
         self.current = 1
```
### **EXAMPLE: A TWO-DIGIT NUMBER OBJECT**

Here is a class for an object that stores a two-digit number:

```
class TwoDigit:
```
def init (self,d2,d1):  **self.tens = d2**

 **self.ones = d1**

 **def changeTensTo(self,d): self.tens = d**

 **def changeOnesTo(self,d): self.ones = d**

```
 def get(self):
     return self.tens*10 + self.ones
```
## **EXAMPLE: A TWO-DIGIT NUMBER OBJECT V2.0**

Here is a different implementation of the two-digit number class: **class TwoDigit:**

- **def \_\_init\_\_(self,d2,d1): self.number = d2\*10 + d1**
- **def changeTensTo(self,d):**  $self_number = d*10 + (self_number*10)$
- **def changeOnesTo(self,d): self.number = (self.number//10)\*10 + d def get(self):**
	- **return self.number**

▸Any client code that uses **TwoDigit** can be the same for either, so long as it uses only its methods.

### **EXAMPLE: RATIONAL NUMBER CLASS**

Here is our rational number data structure as an object class

```
class Rational:
```

```
def init (self,n,d):
     if d < 0:
         n *= -1
        d \neq -1 g = GCD(n,d)
     self.numerator = n // g
     self.denominator = d // g
```
- **def getNumerator(self): return self.numerator**
- **def getDenominator(self): return self.denominator**

## **EXAMPLE: RATIONAL NUMBER ADDITION METHOD**

We can define multiplication of rational numbers as we did before:

```
class Rational:
```
- **def \_\_init\_\_(self,n,d):** *...*
- **def getNumerator(self):** *...*
- **def getDenominator(self):** *...*
- **def times(self,other): sn = self.getNumerator() sd = self.getDenominator()**
	- **on = other.getNumerator()**
	- **od = other.getDenominator()**
	- **return Rational(sn\*on, sd\*od)**

### **EXAMPLE: RATIONAL NUMBER ADDITION METHOD**

We can define addition of rational numbers as we did before:

```
class Rational:
```
- **def \_\_init\_\_(self,n,d):** *...*
- **def getNumerator(self):** *...*
- **def getDenominator(self):** *...*
- **def times(self,other):** *...*
- **def plus(self,other):**
	- **sn = self.getNumerator()**
	- **sd = self.getDenominator()**
	- **on = other.getNumerator()**
	- **od = other.getDenominator()**
	- **return Rational(sn\*od + on\*sd, sd\*od)**

### **OUR RATIONAL NUMBER OBJECT IN ACTION**

▸With these defined, here is an interaction:

```
>>> a = Rational(1, 3)
>>> a.asString()
'1 / 3'
>>> b = Rational(1, 2)
>>> ba = b.times(a)
>>> ba.asString()
'1 / 6'
>>> c = a.plus(ba)
>>> c.asString()
'1 / 2'
```
**LECTURE 08-1: OBJECT-ORIENTATION AND INHERITANCE**

### **OUR RATIONAL NUMBER OBJECT IN ACTION**

▸Wouldn't this be great to see instead?

```
>>> a = Rational(1, 3)
>>> a
1 / 3
>>> b = Rational(1, 2)
>>> b * a
1 / 6
>>> a + b * a
1 / 2
```
# **EXAMPLE: DEFINING THE TIMES OPERATION**

Python has "special methods" that provide hooks to using operator syntax: **class Rational:**

$$
\qquad \qquad \texttt{def} \quad \texttt{\_init\_\_} (self, n, d): \; ...
$$

*...*

 **# defines r1 \* r2 def \_\_mul\_\_(self,other): sn = self.getNumerator()**

- **sd = self.getDenominator()**
- **on = other.getNumerator()**
- **od = other.getDenominator()**

 **return Rational(sn\*on, sd\*od)**

### **EXAMPLE: DEFINING THE PLUS OPERATION**

#### **class Rational:**

- **def \_\_init\_\_(self,n,d):** *...*
- **def getNumerator(self):** *...*
- **def getDenominator(self):** *...*
- **def \_\_mul\_\_(self,other):** *...*

```
 # defines r1 + r2 
 def __add__(self,other):
     sn = self.getNumerator()
     sd = self.getDenominator()
     on = other.getNumerator()
     od = other.getDenominator()
     return Rational(sn*od + on*sd, sd*od)
```
Python has "special methods" for lots of built-in syntax.

- Iney are surrounded by a double underscore (  $\Box$  )
- ▸Documented at this technical page:
	- ➡ https://docs.python.org/3/reference/datamodel.html#special-method-names
- ▸Nice overview here:
	- ➡ https://www.pythonlikeyoumeanit.com/Module4\_OOP/Special\_Methods.html

#### **Example:**

 **def \_\_mul\_\_(self,other):**

*...*

▸ Defines **x \* y** to mean **x.\_\_mul\_\_(y)**

Python has "special methods" for lots of built-in syntax.

- Iney are surrounded by a double underscore (  $\Box$  )
- ▸Documented at this technical page:
	- ➡ https://docs.python.org/3/reference/datamodel.html#special-method-names
- ▸Nice overview here:
	- ➡ https://www.pythonlikeyoumeanit.com/Module4\_OOP/Special\_Methods.html

#### **Example:**

 **def \_\_eq\_\_(self,other):**

*...*

 $\Delta$  Defines  $\mathbf{x}$  ==  $\mathbf{y}$  to mean  $\mathbf{x}$ . eq  $(\mathbf{y})$ 

Python has "special methods" for lots of built-in syntax.

- $\blacktriangleright$  They are surrounded by a double underscore (  $\sqsubset$  )
- ▸Documented at this technical page:
- ➡ https://docs.python.org/3/reference/datamodel.html#special-method-names ▸Nice overview here:
	- ➡ https://www.pythonlikeyoumeanit.com/Module4\_OOP/Special\_Methods.html

#### **Example:**

 **def \_\_getitem\_\_(self,index):**

*...* Defines  $\mathbf{x}[i]$  to mean  $\mathbf{x}.$  getitem (i)

Python has "special methods" for lots of built-in syntax.

- $\blacktriangleright$  They are surrounded by a double underscore (  $\sqsubset$  )
- ▸Documented at this technical page:
- ➡ https://docs.python.org/3/reference/datamodel.html#special-method-names ▸Nice overview here:
	- ➡ https://www.pythonlikeyoumeanit.com/Module4\_OOP/Special\_Methods.html

#### **Example:**

*...*

 **def \_\_str\_\_(self):**

- ▸ Defines **str(x)** to mean **x.\_\_str\_\_()**
- ▸ Also used for **print(x)**. It means **print(x.\_\_str\_\_())**

Python has "special methods" for lots of built-in syntax.

- $\blacktriangleright$  They are surrounded by a double underscore (  $\sqsubset$  )
- ▸Documented at this technical page:
	- ➡ https://docs.python.org/3/reference/datamodel.html#special-method-names
- ▸Nice overview here:
	- ➡ https://www.pythonlikeyoumeanit.com/Module4\_OOP/Special\_Methods.html

#### **Example:**

*...*

#### def repr (self):

Defines the string "representation" of an object.

Python has "special methods" for lots of built-in syntax.

- $\blacktriangleright$  They are surrounded by a double underscore (  $\sqsubset$  )
- ▸Documented at this technical page:
	- ➡ https://docs.python.org/3/reference/datamodel.html#special-method-names
- ▸Nice overview here:
	- ➡ https://www.pythonlikeyoumeanit.com/Module4\_OOP/Special\_Methods.html

#### **Example:**

def repr (self):

*...* Used by the interpreter to display the object's value, like so: **>>> Rational(27, 33) 9 / 11**

### **RECALL: ACCOUNT CLASS**

#### ▸Here is the class definition of a new **Account** type:

```
class Account:
     interest_rate = .02
     def __init__(self, amount):
         self.balance = amount
     def deposit(self, amount):
         self.balance += amount
     def payInterest(self):
         self.balance *= 1.0 + self.interest_rate
     def getBalance(self):
         return self.balance
```
#### ▸Here is **Account** in use:

```
>>> a = Account(150)
```

```
>>> a.deposit(50)
```

```
>>> a.payInterest()
```

```
>>> a.getBalance()
```

```
204.0
```
# **AN ACCOUNT CLASS HIERARCHY**

▸We can build *hierarchies* of different accounts:

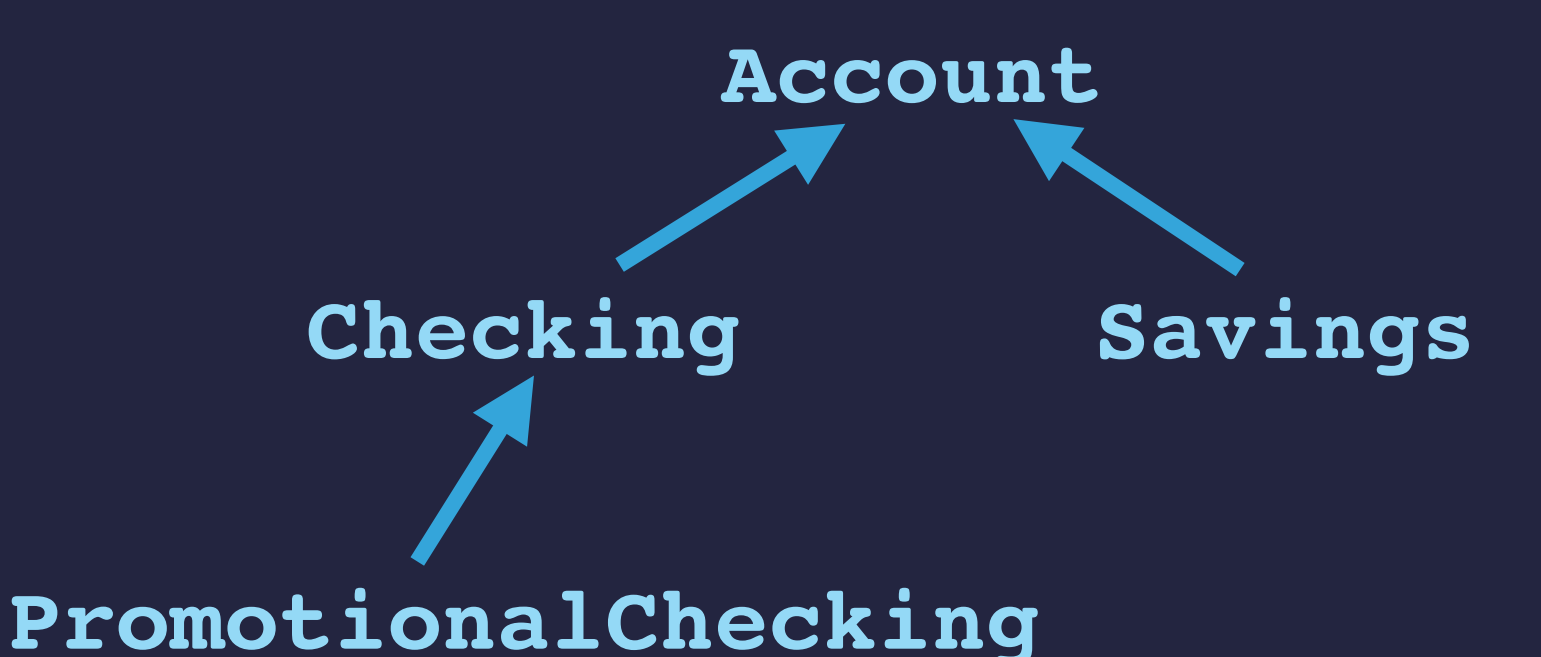

▸We make *subclasses* that *inherit* the attributes of their "*superclasses*"

- A **Savings** account has all the info and operations of an **Account**.
- But it has features and behavior more specific to checking accounts
	- ✦ This is called subclass *specialization*.
	- ✦ We *extend* the superclass with additional attributes.
- It also *overrides* some of the behavior it inherits from **Account**.

```
class Account:
     interest_rate = .02
     def __init__(self, amount):
         self.balance = amount
     def deposit(self, amount):
         self.balance += amount
     def withdraw(self, amount):
         self.balance -= amount
     def payInterest(self):
         self.balance *= 1.0 + self.interest_rate
class Savings(Account):
     interest_rate = 0.04
     withdraw_fee = 1.0
     def withdraw(self, amount):
         Account.withdraw(self, amount + self.withdraw_fee)
```

```
class Account:
     interest_rate = .02
     def __init__(self, amount):
         self.balance = amount
     def deposit(self, amount):
         self.balance += amount
     def withdraw(self, amount):
         self.balance -= amount
     def payInterest(self):
         self.balance *= 1.0 + self.interest_rate
class Savings(Account): # inherit the methods and class variables of Account
     interest_rate = 0.04
     withdraw_fee = 1.0
     def withdraw(self, amount):
         Account.withdraw(self, amount + self.withdraw_fee)
```

```
class Account:
     interest_rate = .02
     def __init__(self, amount):
         self.balance = amount
     def deposit(self, amount):
         self.balance += amount
     def withdraw(self, amount):
         self.balance -= amount
     def payInterest(self):
         self.balance *= 1.0 + self.interest_rate
class Savings(Account):
     interest_rate = 0.04 # overrides the class variable inherited from Account 
     withdraw_fee = 1.0
     def withdraw(self, amount):
         Account.withdraw(self, amount + self.withdraw_fee)
```

```
class Account:
     interest_rate = .02
     def __init__(self, amount):
         self.balance = amount
     def deposit(self, amount):
         self.balance += amount
     def withdraw(self, amount):
         self.balance -= amount
     def payInterest(self):
         self.balance *= 1.0 + self.interest_rate
class Savings(Account):
     interest_rate = 0.04
    widthdraw fee = 1.0 # extends with a specializing class variable
     def withdraw(self, amount):
         Account.withdraw(self, amount + self.withdraw_fee)
```

```
class Account:
     interest_rate = .02
     def __init__(self, amount):
         self.balance = amount
     def deposit(self, amount):
         self.balance += amount
     def withdraw(self, amount):
         self.balance -= amount
     def payInterest(self):
         self.balance *= 1.0 + self.interest_rate
class Savings(Account):
     interest_rate = 0.04
     withdraw_fee = 1.0
     def withdraw(self, amount): # overrides a method inherited from Account
         Account.withdraw(self, amount + self.withdraw_fee)
```

```
class Account:
     interest_rate = .02
     def __init__(self, amount):
          self.balance = amount
     def deposit(self, amount):
          self.balance += amount
     def withdraw(self, amount):
          self.balance -= amount
     def payInterest(self):
          self.balance *= 1.0 + self.interest_rate
class Savings(Account):
     interest_rate = 0.04
     withdraw_fee = 1.0
     def withdraw(self, amount): # overrides a method inherited from Account
          Account.withdraw(self, amount + self.withdraw_fee)
          # explicitly invokes the method of its superclass
```

```
class Account:
     interest_rate = .02
     def __init__(self, amount):
          self.balance = amount
     def deposit(self, amount):
          self.balance += amount
     def withdraw(self, amount):
          self.balance -= amount
     def payInterest(self):
          self.balance *= 1.0 + self.interest_rate
class Savings(Account):
     interest_rate = 0.04
     withdraw_fee = 1.0
     def withdraw(self, amount): # overrides a method inherited from Account
          Account.withdraw(self, amount + self.withdraw_fee)
          # explicitly invokes the method of its superclass
```
### **ACCOUNT VERSUS SAVINGS**

#### ▸Here is **Account** in use:

```
>>> a = Account(100)
```
**>>> a.balance**

**100.0**

- **>>> a.payInterest()**
- **>>> a.balance**

**102.0**

```
>>> a.withdraw(20)
```
**>>> a.balance**

**82.0**

#### ▸Here is **Savings** in use:

```
>>> a = Savings(100)
>>> a.balance
100.0
>>> a.payInterest()
>>> a.balance
104.0
>>> a.withdraw(20)
>>> a.balance
83.0
```
### **INHERITANCE EXAMPLE: A CHECKING ACCOUNT**

```
class Account:
     interest_rate = .02
     def __init__(self, amount):
         self.balance = amount
     def deposit(self, amount):
         self.balance += amount
     def withdraw(self, amount):
         self.balance -= amount
     def payInterest(self):
         self.balance *= 1.0 + self.interest_rate
class Checking(Account):
     min_balance = 1000.0
     def payInterest(self):
```

```
 if self.balance >= self.min_balance: 
     Account.payInterest(self)
```
# **CHECKING ACCOUNT INTERACTION**

#### ▸Here is **Checking** in use:

```
>>> a = Checking(1000.0)
>>> a.balance
1000.0
>>> a.payInterest()
>>> a.balance
1040.0
>>> a.withdraw(50.0)
>>> a.balance
990.0
>>> a.payInterest()
>>> a.balance
990.0
```
### **INHERITANCE EXAMPLE: A PROMOTIONAL CHECKING ACCOUNT**

**class Checking(Account):**

```
 min_balance = 1000.0
```

```
 def payInterest(self): 
     if self.balance >= self.min_balance: 
         Account.payInterest(self)
```
**class PromotionalChecking(Checking):**

 **reward = 50**

 **def \_\_init\_\_(self,amount): Checking.\_\_init\_\_(self,amount+self.reward)** *# The code above explicitly uses the initializer code from Checking*

### **INHERITANCE EXAMPLE: A PROMOTIONAL CHECKING ACCOUNT**

**class Checking(Account):**

```
 min_balance = 1000.0
```

```
 def payInterest(self): 
     if self.balance >= self.min_balance: 
         Account.payInterest(self)
```
**class PromotionalChecking(Checking):**

 **reward = 50**

 **def \_\_init\_\_(self,amount): super().\_\_init\_\_(amount+self.reward)** *# The code above explicitly uses the initializer code from Checking*

### **INHERITANCE EXAMPLE: A PROMOTIONAL CHECKING ACCOUNT**

**class Checking(Account):**

```
 min_balance = 1000.0
```

```
 def payInterest(self): 
     if self.balance >= self.min_balance: 
         Account.payInterest(self)
```
**class PromotionalChecking(Checking):**

 **reward = 50**

 **def \_\_init\_\_(self,amount): super().\_\_init\_\_(amount+self.reward)** *# The code above uses the initializer code from Checking that was inherited from Account* *# Using super() references self as though it is an instance of its superclass*

# **OBJECT TAKEAWAYS**

▸New object types are defined with class. ▸Within the class you define these things:

- •**\_\_init\_\_**
- other methods
- (maybe) class attributes
- ▸Method parameters are self followed by the others.
- ▸Object dot notation:
	- Methods are called using receiver.method(...)
	- · Instance variables are accessed by receiver. variable
	- •We use self. notation inside a method to access these things too.

▶New instances are built with class-name (...)

## **INHERITANCE TAKEAWAYS**

▸A class inherits from its superclass with

➡ **class class-name(super-class-name):** ▸You can call the superclass initializer with the syntax:

➡ **super-class-name.\_\_init\_\_(self,...)** ▸You can call the superclass methods with the syntax:

➡ **super-class-name.method(self,...)** ▸Subclasses inherit the methods of their superclass. ▸They can be *specialized* in two ways:

• You can add additional attributes and methods.

• You can override super-class methods.